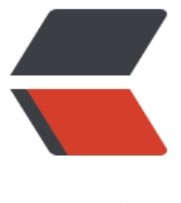

链滴

## JAVA 获取[多线](https://ld246.com)程执行结果

作者:yhm2

- 原文链接:https://ld246.com/article/1577798487438
- 来源网站: [链滴](https://ld246.com/member/yhm2)
- 许可协议:[署名-相同方式共享 4.0 国际 \(CC BY-SA 4.0\)](https://ld246.com/article/1577798487438)

## **JAVA获取多线程执行结果**

package com.yhm.testSpringMvc.Thread;

```
import java.util.List;
import java.util.Random;
import java.util.concurrent.*;
public class ThreadCallableAndFutureDemo {
   public static void main(String[] args) {
      ExecutorService executorService = Executors.newFixedThreadPool(2);
     List<Future<String>> futureList = new CopyOnWriteArrayList<Future<String>>();
     for (int i = 0; i < 10; i++) {
        futureList.add(
             executorService.submit(new Callable<String>() {
                @Override
                public String call() throws Exception {
                   int time = new Random().nextInt(999);
                  Thread.sleep(time);
                 return Thread.currentThread().getName() + " 睡眠了" + time;
 }
             }));
      }
      executorService.shutdown();
     for (int i = 0; i < futureList.size(); i++) {
        try {
           System.out.println(futureList.get(i).get());
        } catch (InterruptedException e) {
           e.printStackTrace();
        } catch (ExecutionException e) {
           e.printStackTrace();
 }
      }
   }
}
```
## 执行结果:

D:\JAVA\jdk8\_64\bin\java -agentlib:jdwp=transport=dt\_socket,address=127.0.0.1:55942,susp nd=y,server=n -javaagent:C:\Users\Lenovo\.IntelliJIdea2017.3\system\captureAgent\debugge -agent.jar=C:\Users\Lenovo\AppData\Local\Temp\capture22011.props -Dfile.encoding=UTF- -classpath "D:\JAVA\jdk8\_64\jre\lib\charsets.jar;D:\JAVA\jdk8\_64\jre\lib\deploy.jar;D:\JAVA\j k8\_64\jre\lib\ext\access-bridge-64.jar;D:\JAVA\jdk8\_64\jre\lib\ext\cldrdata.jar;D:\JAVA\jdk8\_6 \jre\lib\ext\dnsns.jar;D:\JAVA\jdk8\_64\jre\lib\ext\jaccess.jar;D:\JAVA\jdk8\_64\jre\lib\ext\jfxrt.ja ;D:\JAVA\jdk8\_64\jre\lib\ext\localedata.jar;D:\JAVA\jdk8\_64\jre\lib\ext\nashorn.jar;D:\JAVA\jd

8\_64\jre\lib\ext\sunec.jar;D:\JAVA\jdk8\_64\jre\lib\ext\sunjce\_provider.jar;D:\JAVA\jdk8\_64\jre\l b\ext\sunmscapi.jar;D:\JAVA\jdk8\_64\jre\lib\ext\sunpkcs11.jar;D:\JAVA\jdk8\_64\jre\lib\ext\zip s.jar;D:\JAVA\jdk8\_64\jre\lib\javaws.jar;D:\JAVA\jdk8\_64\jre\lib\jce.jar;D:\JAVA\jdk8\_64\jre\lib\ fr.jar;D:\JAVA\jdk8\_64\jre\lib\jfxswt.jar;D:\JAVA\jdk8\_64\jre\lib\jsse.jar;D:\JAVA\jdk8\_64\jre\lib management-agent.jar;D:\JAVA\jdk8\_64\jre\lib\plugin.jar;D:\JAVA\jdk8\_64\jre\lib\resources.ja ;D:\JAVA\jdk8\_64\jre\lib\rt.jar;D:\ideaPros\codeGitee\ACM\target\classes;D:\repo\junit\junit\4 12\junit-4.12.jar;D:\repo\org\hamcrest\hamcrest-core\1.3\hamcrest-core-1.3.jar;D:\repo\javax servlet\servlet-api\2.5\servlet-api-2.5.jar;D:\repo\org\springframework\spring-core\4.2.5.REL ASE\spring-core-4.2.5.RELEASE.jar;D:\repo\commons-logging\commons-logging\1.2\commo s-logging-1.2.jar;D:\repo\org\springframework\spring-beans\4.2.5.RELEASE\spring-beans-4.2 5.RELEASE.jar;D:\repo\org\springframework\spring-context\4.2.5.RELEASE\spring-context-4.2. .RELEASE.jar;D:\repo\org\springframework\spring-aop\4.2.5.RELEASE\spring-aop-4.2.5.RELEA E.jar;D:\repo\aopalliance\aopalliance\1.0\aopalliance-1.0.jar;D:\repo\org\springframework\spr ng-expression\4.2.5.RELEASE\spring-expression-4.2.5.RELEASE.jar;D:\repo\org\springframewo k\spring-tx\4.2.5.RELEASE\spring-tx-4.2.5.RELEASE.jar;D:\repo\org\springframework\spring-w b\4.2.5.RELEASE\spring-web-4.2.5.RELEASE.jar;D:\repo\org\springframework\spring-webmvc\ .2.5.RELEASE\spring-webmvc-4.2.5.RELEASE.jar;D:\repo\org\springframework\spring-test\4.2.5 RELEASE\spring-test-4.2.5.RELEASE.jar;D:\repo\org\slf4j\slf4j-log4j12\1.6.6\slf4j-log4j12-1.6.6. ar;D:\repo\org\slf4j\slf4j-api\1.6.6\slf4j-api-1.6.6.jar;D:\repo\log4j\log4j\1.2.17\log4j-1.2.17.jar D:\repo\cglib\cglib-nodep\3.2.2\cglib-nodep-3.2.2.jar;D:\repo\org\aspectj\aspectjweaver\1.7. \aspectjweaver-1.7.4.jar;D:\repo\com\alibaba\dubbo\2.5.3\dubbo-2.5.3.jar;D:\repo\org\spring ramework\spring\2.5.6.SEC03\spring-2.5.6.SEC03.jar;D:\repo\org\javassist\javassist\3.15.0-GA\ avassist-3.15.0-GA.jar;D:\repo\org\jboss\netty\netty\3.2.5.Final\netty-3.2.5.Final.jar;D:\chengx \intelliJIDEA\IntelliJ IDEA 2017.3.5\lib\idea\_rt.jar" com.yhm.testSpringMvc.Thread.ThreadCallab eAndFutureDemo Connected to the target VM, address: '127.0.0.1:55942', transport: 'socket' pool-1-thread-1\_睡眠了873 pool-1-thread-2\_睡眠了931 pool-1-thread-1\_睡眠了41  $p$ ool-1-thread-1 $E$ 睡眠了338 pool-1-thread-2\_睡眠了593 pool-1-thread-1 睡眠了410 pool-1-thread-2\_睡眠了362 pool-1-thread-1\_睡眠了853 pool-1-thread-2\_睡眠了112 Disconnected from the target VM, address: '127.0.0.1:55942', transport: 'socket' pool-1-thread-2\_睡眠了900

Process finished with exit code 0